# <span id="page-0-0"></span>Introduction programmation Java Cours 8: Map et Notion d'ordre

Stéphane Airiau

Université Paris-Dauphine

un Map représente une relation binaire : chaque élément d'un Map est une paire entre une clé et une valeur.

Dans un Map, chaque clé est unique, mais on peut avoir des doublons pour les valeurs.

Attention, Map n'est pas une sous interface de Iterable, donc on ne peut pas parcourir un Map avec une boucle for each !

On peut obtenir l'ensemble des clés, l'ensemble des valeurs, et l'ensemble des paires (clé,valeur) grace aux méthodes suivantes :

- Set<K> keySet()
- Set<Map.Entry<K,V» entrySet()
- Collection<V> values()

Map.Entry désigne une classe Entry qui est interne à la classe Map. On peut créer des classes à l'intérieur de classes, mais je n'en parlerai pas plus aujourd'hui. Exemple parcours d'une Map

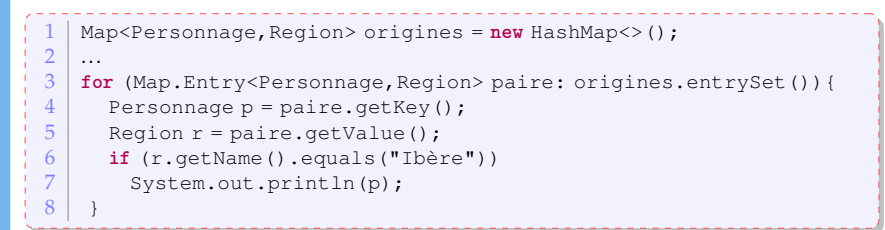

Dans cet exemple, on part une Map qui associe à chaque personnage sa région d'origine et on affiche seulement les personnages qui sont des ibères.

#### Ordre

Interface Comparable contient une seule méthode :

**public int** compareTo(T o)

Cette méthode retourne

- un entier négatif si l'objet est plus petit que l'objet passé en paramètre
- zéro s'ils sont égaux
- un entier positif si l'objet est plus grand que l'objet passé en paramètre.

les classes String, Integer, Double, Date, GregorianCalendar et beaucoup d'autres implémentent toutes l'interface Comparable.

## Exemple

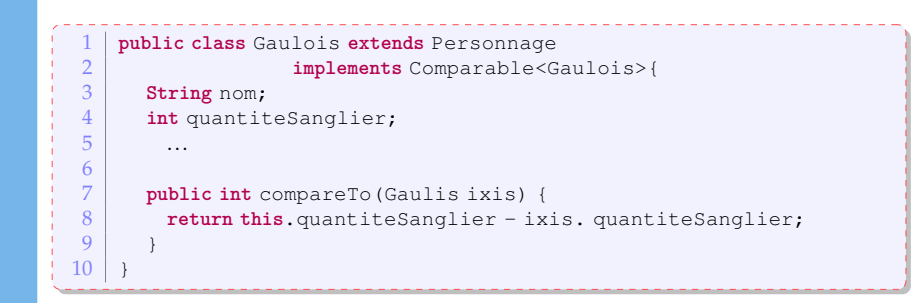

#### interface Comparator

<span id="page-5-0"></span>ex : trier les éléments d'une collection : utilisation interface Collection**s**

```
// interface Collections
   1 public static <T extends Comparable<? super T»
                   2 void sort(List<T> list)
   3 public static <T> void sort
                    4 (List<T> list, Comparator<? super T> c)
   1 public interface Comparator<T> {
     2 int compare(T o1, T o2);
     boolean equals (Object obj):
4 }
```
Pour comparer des Gaulois, et même tous les Personnage selon leur taille, on peut écrire la classe suivante :

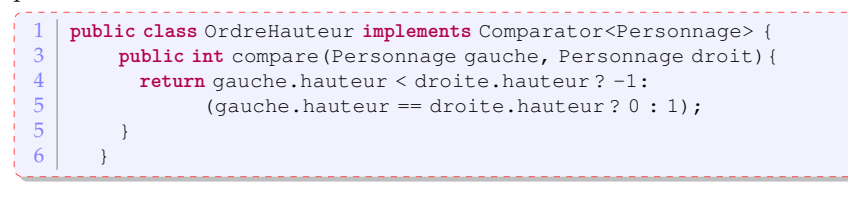

## Exemple

Ensuite, on peut utiliser cette nouvelle classe pour trier des Personnages selon leur taille.

```
1 public static void main (String[] args) {<br>2 Personnage obelix = new Irreductibl
       2 Personnage obelix = new IrreductibleGaulois("Obelix", 1.81);
3 Gaulois asterix = new IrreductibleGaulois("Astérix", 1.60);
 4 Personnage cesar = new Personnage("César", 1.75);
 \frac{5}{6}6 ArrayList<Personnage> personnages =
 7 new ArrayList<Personnage>();<br>8 personnages.add(asterix):
       8 personnages.add(asterix);
9 personnages.add(obelix);<br>10 personnages.add(cesar):
       personnages.add(cesar);
\frac{11}{12}for (Personnage p: personnages)
13 System.out.println(p.presentation());
14
15 Comparator<Personnage> ordre = new OrdreHauteur();
16 Collections.sort(personnages, ordre);
17
18 for (Personnage p: personnages)
19 System.out.println(p.presentation());
```